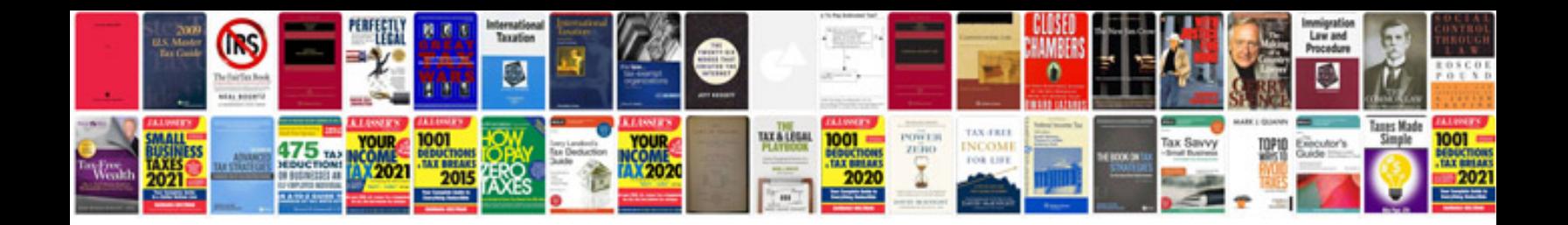

Smeg sa37x trim kit

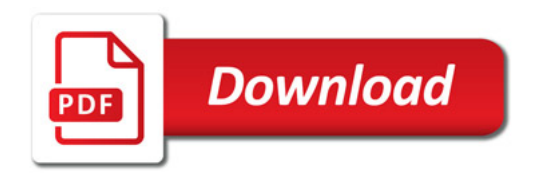

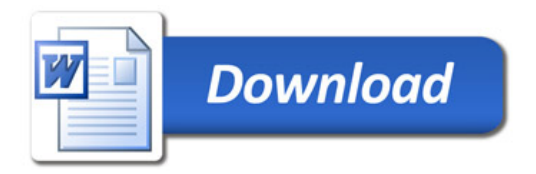